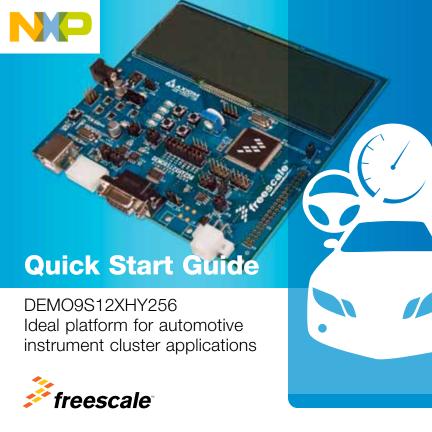

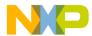

## Get to know the DEMO9S12XHY256

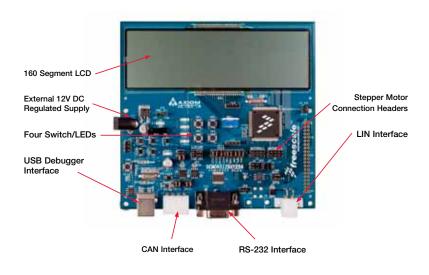

# NEIVI∪9S12XYH256 Features

- On-board 4x40 custom LCD glass
- Two high-speed CAN physical layer transceivers
- Enhanced LIN physical layer transceiver
- RS-232 serial data physical layer transceiver
- Integrated USB-BDM. BDM\_PORT header for external BDM cable support
- MCU\_PORT pin header for access to MCU I/O signals
- On-board +5V regulator
- Optional power from USB-BDM or MCU\_PORT connector
- Power input selection jumpers, select from USB-BDM, on-board regulator or connector J1. Optional power output through connector J1
- User components provided, including five push switches, six LED indicators and 5K ohm POT with LP filter
- User option jumpers to disconnect peripherals
- 40-pin MCU I/O pin header, barrel connector, BDM\_PORT connector for external BDM cable and USB/DB9/CAN cable/LIN cable connector

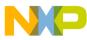

## Siep-by-Step Installation Instructions

In this Quick Start Guide, you will learn how to set up the DEMO9S12XHY256 board and run the default exercise.

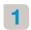

## Install CodeWarrior **Development Studio**

The DEMO9S12XHY256 board ships with the latest version of CodeWarrior Development Studio for Freescale HCS12(X) microcontrollers. CodeWarrior Development Studio is a complete integrated development environment (IDE) that provides a highly visual and automated framework to accelerate the development of the most complex embedded applications.

## Launch the Demo **Program**

The DEMO9S12XHY256 ships with a demonstration program pre-loaded into on-chip flash memory. The demonstration program turns on all seaments of the LCD and exercises various peripherals of the board.

The DEMO9S12XHY256 board ships with an Axiom Quick Start Guide. Refer to these detailed instructions when necessary.

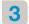

### Learn More About the S12XHY

More materials are available on freescale.com/S12XHY.

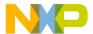

## Delault Jumper Positions for the DEMO9S12XHY256

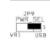

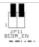

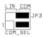

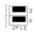

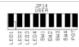

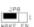

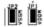

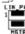

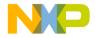

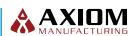

## For more information, please visit freescale.com/S12XHY

Freescale, the Freescale logo and CodeWarrior are trademarks of Freescale Semiconductor, Inc. Reg. U.S. Pat. & Tm. Off. All other product or service names are the property of their respective owners. © 2011 Freescale Semiconductor, Inc.

Doc Number: S12XHYQSG REV 0 Agile Number: 926-78631 REV A

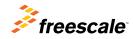